## **FLUSH Service**

## Description

Removes queued events from the Windows event queue.

## See Also

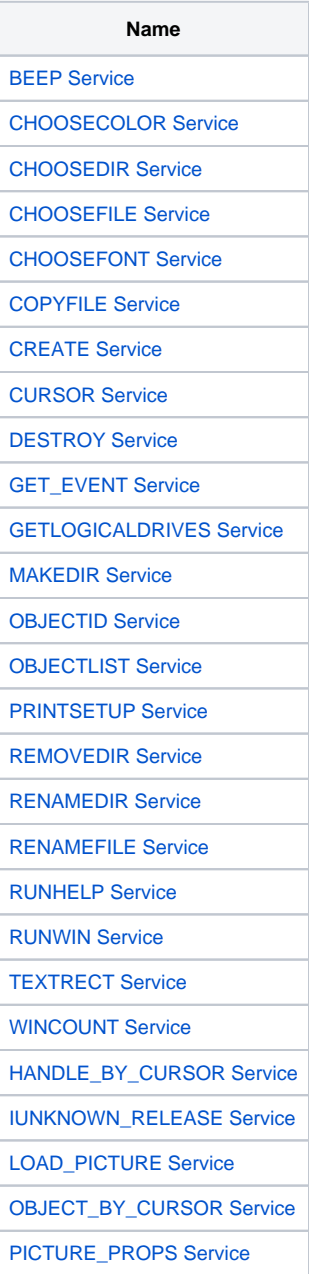